## INSTITUTO FEDERAL DE EDUCAÇÃO, CIÊNCIA E TECNOLOGIA DO RIO GRANDE DO NORTE

JOSÉ MARIA BERNARDO BEZERRA

# O ENSINO DA INFORMÁTICA COMO FERRAMENTA DE INSERÇÃO SOCIAL E DIGITAL DE PESSOAS COM NECESSIDADES ESPECIAIS – UM ESTUDO DE CASO NA ACAPORD

JOÃO CÃMARA/RN 2016

### JOSÉ MARIA BERNARDO BEZERRA

# O ENSINO DA INFORMÁTICA COMO FERRAMENTA DE INSERÇÃO SOCIAL E DIGITAL DE PESSOAS COM NECESSIDADES ESPECIAIS – UM ESTUDO DE CASO NA ACAPORD

Trabalho de Conclusão de Curso apresentado à Diretoria Acadêmica do Instituto Federal de Educação, Ciência e Tecnologia do Rio Grande do Norte – Campus João Câmara, como requisito necessário à obtenção do título de Técnico em informática.

Orientador: Diego Henrique Souza de Oliveira

JOÃO CÂMARA/RN 2016

## JOSÉ MARIA BERNARDO BEZERRA

# O ENSINO DA INFORMÁTICA COMO FERRAMENTA DE INSERÇÃO SOCIAL E DIGITAL DE PESSOAS COM NECESSIDADES ESPECIAIS – UM ESTUDO DE CASO NA ACAPORD

Trabalho de Conclusão de Curso apresentado à Diretoria Acadêmica do Instituto Federal de Educação, Ciência e Tecnologia do Rio Grande do Norte – Campus João Câmara, como requisito necessário à obtenção do título de Técnico em informática.

Orientador: Diego Henrique Oliveira de Souza

Aprovado em  $\frac{1}{2}$ 

### BANCA EXAMINADORA

Prof. Me. DIEGO HENRIQUE OLIVEIRA DE SOUZA Orientador – Instituto Federal de Educação, Ciência e Tecnologia do Rio Grande do Norte

 $\_$  , and the set of the set of the set of the set of the set of the set of the set of the set of the set of the set of the set of the set of the set of the set of the set of the set of the set of the set of the set of th

 $\_$  , and the set of the set of the set of the set of the set of the set of the set of the set of the set of the set of the set of the set of the set of the set of the set of the set of the set of the set of the set of th Prof. Me. IGOR AUGUSTO DE CARVALHO ALVES

Coordenador do Curso Técnico Integrado em informática – Instituto Federal de Educação, Ciência e Tecnologia do Rio Grande do Norte

Prof. Me. A DECIDIR

Professor – Instituto Federal de Educação, Ciência e Tecnologia do Rio Grande do Norte

"Até aqui nos ajudou o Senhor..."

- Samuel 7:12

#### Dedicatória

Dedico todo meu esforço e empenho aos meus irmãos, que sempre estiveram comigo, minha mãe que sempre se colocou ao meu lado nos momentos difíceis, ao meu pai e irmão que não se fazem mais presentes em nosso meio, mas sempre acreditaram em minha pessoa e no meu potencial, aos amigos que sempre acreditaram no meu potencial e nunca me desampararam e aos professores e servidores do IFRN – Campus João Câmara por todo apoio que me deram no desenvolver deste documento. Além disso, dedico-o a todos que fazem parte da família da ACAPORD que sempre me receberam de braços abertos durante a ministração das aulas para o desenvolver deste trabalho, em especial às alunas que receberam as aulas.

- José Maria Bernardo Bezerra

#### RESUMO

 A educação vem se tornando cada vez mais o meio importante para aqueles que sonham em conquistar seus objetivos na vida. É ela que minimiza as diferenças e desigualdades entre as pessoas, visando a exclusão de diversos preconceitos. E para os portadores de necessidades especiais ou portadores de algum tipo de deficiência não deve ser diferente. O uso da tecnologia no auxílio à essas pessoas vêm crescendo a cada dia. Ou seja, o uso dessas ferramentas vem se tornando necessário, seja para o ensino ou o aprendizado. Porém, nem todos possuem o acesso a essas ferramentas, seja por alguma limitação física ou psicológica.

 O seguinte trabalho tem como finalidade relatar, a partir de definições e dados arrecadados acerca da inclusão social e digital em nosso país, experiências obtidas a partir do envolvimento com pessoas com necessidades especiais de uma ONG nomeada ACAPORD (Associação Camarense de Apoio aos Portadores de Deficiência) na cidade de João Câmara, município do estado Rio Grande do Norte, através do ensino da informática para um grupo de mães que possuem filhos com necessidades especiais.

## Lista de figuras e gráficos

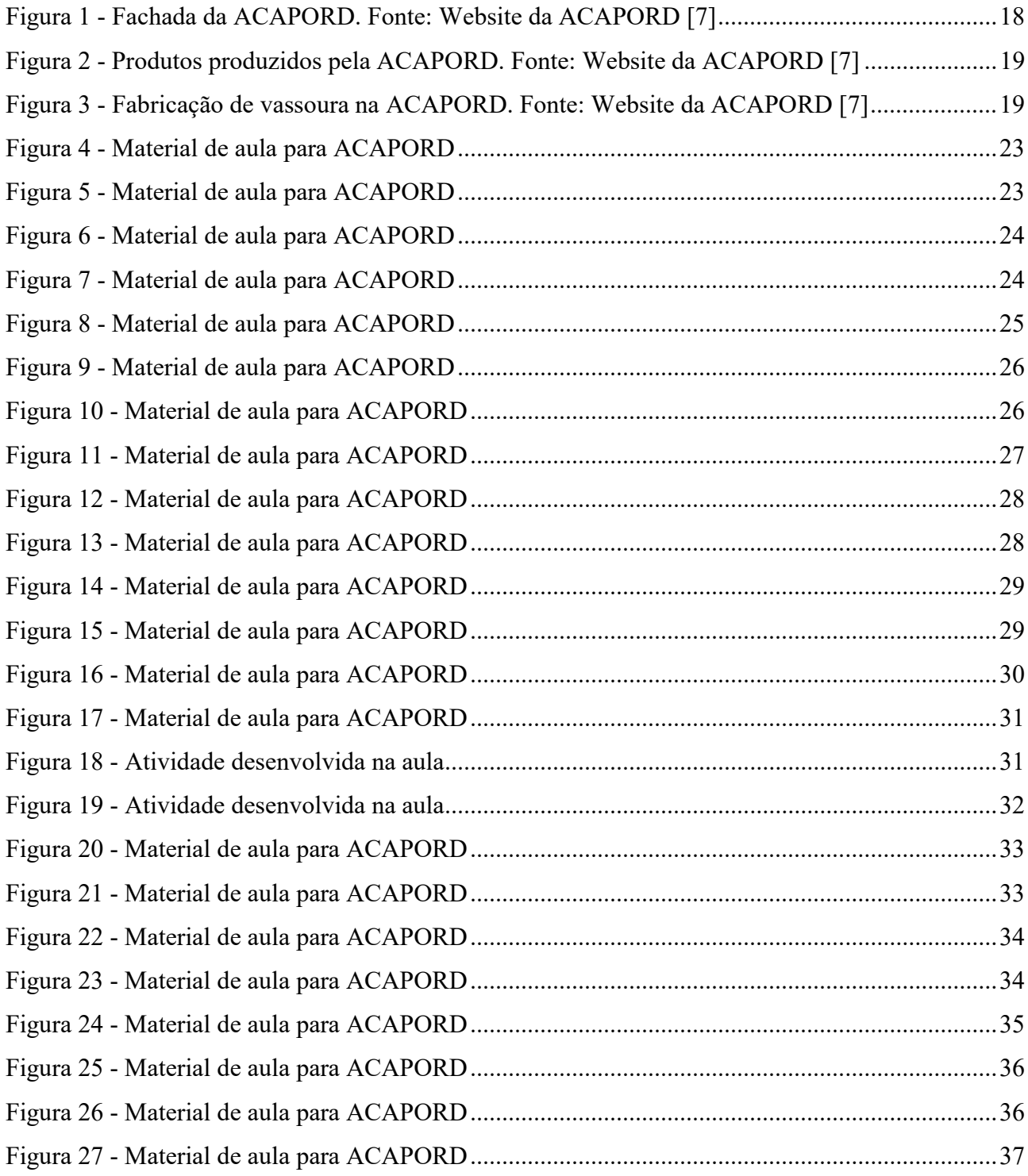

### Lista de tabelas

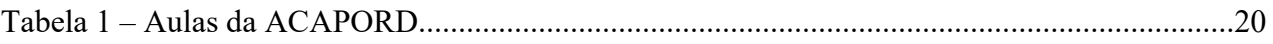

# Sumário

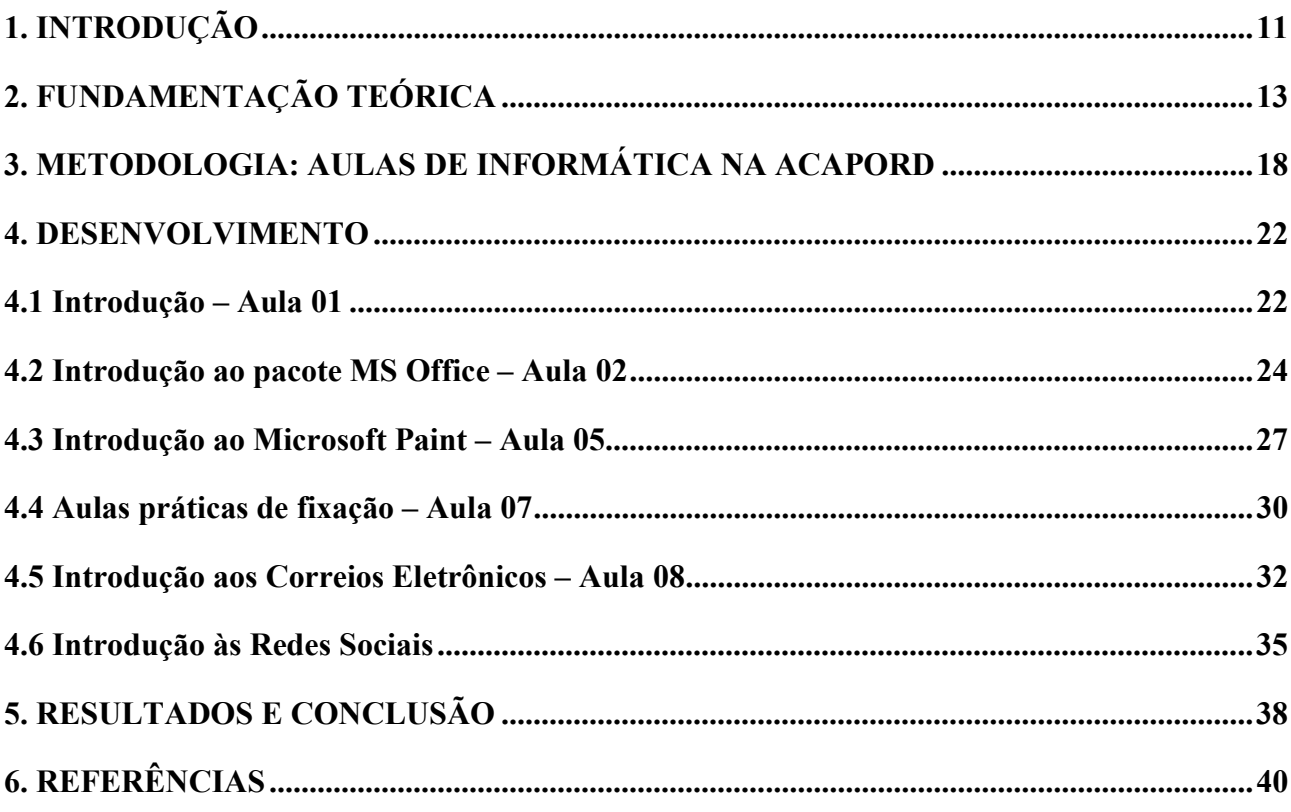

#### 1. INTRODUÇÃO

 Cada ano que se passa, o mundo se torna mais conectado. As coisas vêm se tornando cada vez mais fácil em paralelo com o avanço da tecnologia. Coisas que se diziam impossíveis de se realizarem no século XIX por exemplo, hoje em dia são facilmente realizadas. Ou seja, o avanço tecnológico vem tornando as coisas mais acessíveis, descomplicando a vida de muita gente. A utilização de equipamentos eletrônicos e tecnológicos no mundo contemporâneo tem sido indispensável. Entretanto, nem todos são beneficiados, sendo algumas pessoas excluídas de um ambiente por possuírem algum tipo de deficiência ou alguma necessidade especial que requeira alguma atenção maior.

 O Brasil possui cerca de 210 milhões de habitantes [5]. Uma pesquisa realizada pelo IBGE (Instituto Brasileiro de Geografia e Estatística) no ano de 2013 afim de saber quantos brasileiros possuíam algum tipo de deficiência, em parceria com o Ministério da Saúde, revela que dentre os 64 mil domicílios entrevistados na pesquisa, 3.840 mil pessoas relatam possuir algum tipo das deficiências levadas em consideração (auditiva, física, visual e intelectual). Ou seja, 6% dos entrevistados [6].

Analisando esses dados e observando a necessidade dos portadores de algum tipo de deficiência ou necessidade especial, instituições ou até mesmo o próprio Governo vem tomando iniciativas para que essas pessoas, que acabam sendo excluídas de um ambiente, seja social, digital, cultural ou escolar, venham ter seus direitos iguais aos demais e assim tenha-se uma sociedade mais inclusiva. Um exemplo de ações do governo, são as próprias legislações de apoio à essas pessoas. Segundo o site do Planalto, Presidência da República, são 33 leis federais, 3 normas constitucionais e 19 decretos que asseguram a inclusão social desse público [9]. Além disso, ONG's e instituições desenvolvem trabalhos inclusivos para que assim possam, também, contribuir na inclusão dessas pessoas. Um exemplo disso, que é relatado e usado como experiência para o desenvolver desta obra, é a ACAPORD (Associação Camarense de Apoio aos Portadores de Deficiência). A mesma [7], situada na cidade de João Câmara, interior do estado do Rio Grande do Norte, desde o ano de 2000 vem propondo atividades inclusivas para pessoas que possuam algum tipo de necessidade especial ou portadora de algum tipo de deficiência. Pensando nisso, a ONG, juntamente com alunos e professores da área da informática do Instituto Federal de Educação, Ciência e Tecnologia do Rio Grande do Norte – Campus João Câmara, pensou, analisou e decidiu ministrar aulas de informática básica para um grupo de mães que possuíam filhos com necessidades especiais ou portador de alguma deficiência, para que assim, os mesmos pudessem ser inclusos num ambiente social, digital e escolar e estarem capacitados para acompanhar e desfrutar do avanço da tecnologia.

### 2. FUNDAMENTAÇÃO TEÓRICA

É inevitável pensarmos que em meio ao século XXI, o qual o grande avanço da tecnologia se faz presente, pessoas são excluídas de um ambiente pelo fato de possuírem características diferentes, sejam elas físicas ou psicológicas. De fato, os dias atuais não podem ser comparados aos do século XX, por exemplo, quando se trata de tecnologia. Novas invenções vem estando bastante presente em nosso cotidiano, nos auxiliando em quase tudo que desejamos fazer. Há algum tempo atrás, era dito impossível realizar compras através de um aparelho de celular. Hoje, isso se torna possível graças a esse avanço acelerado. Entretanto, nem todos são beneficiados ou possuem as mesmas oportunidades. É chocante ver a quantidade de pessoas que acabam sofrendo certos tipos de preconceitos ou sendo excluídas de um ambiente por serem "diferentes" ou por estarem fora de um dito "padrão. "

 Todos os dias somos bombardeados de informações acerca de pessoas que sofrem certos tipos de preconceitos por possuírem características específicas ou até mesmo por não terem o mesmo privilégio de acesso em relação aos demais. Mesmo com um grande avanço da tecnologia, parece que, para alguns, não mudou nada. Pessoas continuam sem ter acesso a certos lugares pelo fato de não atenderem, também, as suas limitações. Um grande exemplo disso são os cadeirantes. Mesmo com novas invenções, novas implementações à cadeira de rodas ou até mesmo construções de rampas em ruas, avenidas, bancos etc., o problema ainda se faz presente, sejam construções mal feitas e pensadas ou pela irresponsabilidade da sociedade por não saber respeita-los.

De acordo com o Atlas da Exclusão Social no Brasil, obra essa que trata do perfil da exclusão social no país a partir de sete fatores (pobreza, escolaridade, violência, desigualdade social, alfabetização, desemprego e concentração de jovens) a cidade de Uiramutã, município de Roraima, é considerada um dos municípios com maior grau de exclusão social. Com média de 9 mil habitantes, a cidade concentra piores condições em desemprego, alfabetização, desigualdade, entre outros. Segundo o livro, as regiões norte e nordeste do Brasil ainda possuem um alto índice de exclusão em comparação com o sul e sudeste. "Nas regiões norte e nordeste está mais presente o indicador da exclusão, ou seja, ausência de escolaridade e baixa possibilidade de ocupação, enquanto as regiões sul e sudeste apresentam outro tipo de exclusão, que é a violência e a presença de maior escolaridade não associada à possibilidade de emprego", disse Márcio Pochmann, pesquisador e colaborador da obra. O livro não relata se os excluídos possuem ou não algum tipo de necessidade especial ou alguma deficiência.

Lamentavelmente, a imagem do Brasil a respeito de exclusão social é trágica. Estatísticas revelam que o índice de pessoas excluídas de um meio é alto, seja por limitações físicas ou psicológicas. Segundo a plataforma CountryMeters, a população atual do país é em média de 210.154.979 pessoas [5]. É chocante saber que o nível de alfabetização dessas pessoas que possuem algum tipo de limitação é baixo em relação àqueles que não possuem algum tipo de deficiência ou necessidade especial. Isso se dar por vários motivos: a falta de escolas com acessibilidades, professores qualificados o bastante para poderem atendê-los, ou até mesmo pelo fato de não cumprirem com as leis que existem para atender essas pessoas.

No ano de 2013, o IBGE (Instituto Brasileiro de Geografia e Estatística) em parceria com o Ministério da Saúde realizou uma pesquisa no país afim de saber quantos brasileiros possuíam algum tipo de deficiência. As deficiências levadas em considerações foram dos tipos: auditiva, física, visual e intelectual. O IBGE visitou 64 mil domicílios e chegou à seguinte conclusão [6]:

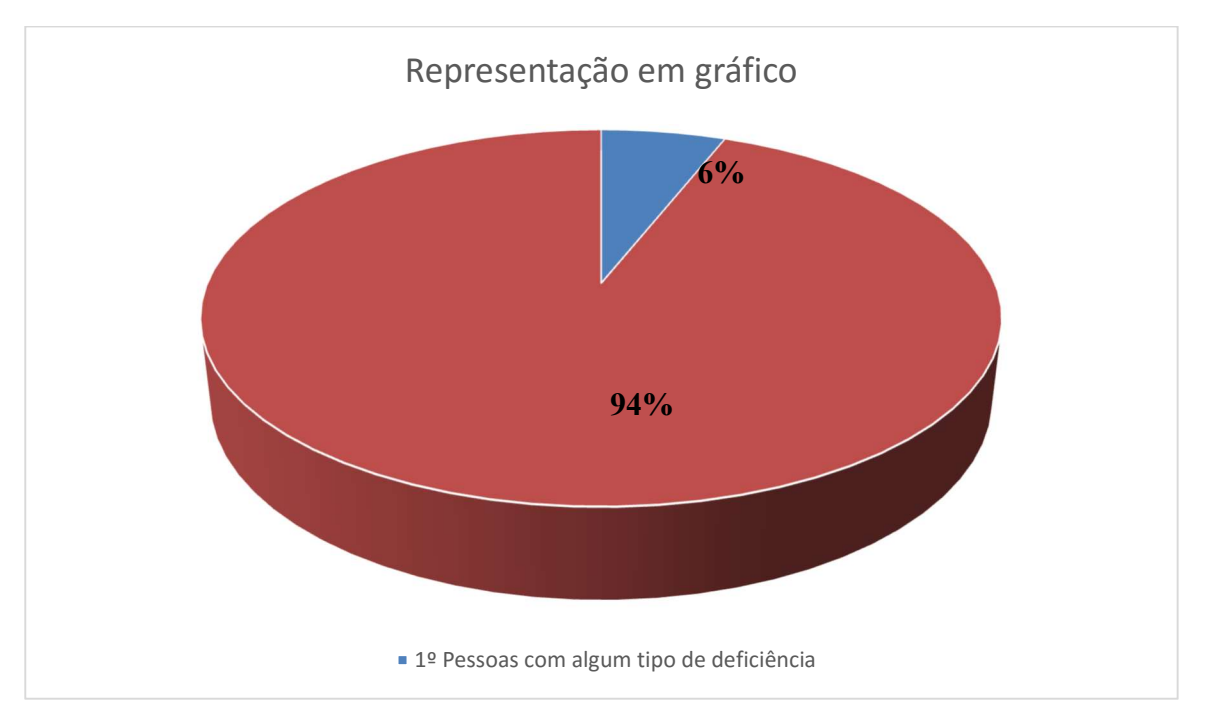

Gráfico 1 - Representação de pesquisa feita pelo IBGE

Segundo a figura 1, dos 64 mil domicílios entrevistados, 6% relataram ter alguém que possuía algum tipo de deficiência em seus lares. Ou seja, 3.840 mil pessoas. Dentre todas, percebeu-se que a deficiência visual é a mais presente, atingindo 3,6% dos brasileiros, sendo mais presente nas pessoas com idade acima dos 60 anos. O estudo realizado ainda aponta que, dos 1,3% da população que disse

ter algum tipo de deficiência física, quase a metade (46,8%) possuíam um grau intenso em suas limitações.

Entretanto, mesmo com dados alarmantes de exclusão de pessoas deficientes em nosso país, a imagem do Brasil em relação às legislações desenvolvidas para mudar esse cenário é bem positiva em comparação a outros países. O Brasil é um dos países mais avançados quando se trata de legislação à inclusão de pessoas com certa deficiência ou que sofra algum tipo de preconceito. Segundo o site do Planalto, Presidência da República, são 33 leis federais, 3 normas constitucionais e 19 decretos que asseguram a inclusão social desse público.

 Uma dessas leis é a Lei nº 13.146, conhecida como Lei Brasileira de Inclusão da Pessoa com Deficiência. A mesma "assegura e promove, em condições de igualdade, o exercício dos direitos e das liberdades fundamentais por pessoa com deficiência, visando a sua inclusão social e cidadania". Ou seja, ela garante a igualdade entre todos, tendo esses os mesmos acessos e oportunidades dentro de um meio, visto que pessoas que possuíam alguma limitação estavam sendo excluídas.

 Vejamos que a iniciativa do Governo em diminuir a desigualdade social no país é positiva. Há legislação para que essa realidade mude. Porém, muitas pessoas não as cumprem, assim dificultando ainda mais a mudança do cenário brasileiro. Entre as várias iniciativas, o Governo Federal vem investindo e apostando a inclusão digital, compreendo que através dela pode-se iniciar um trabalho de inclusão social.

 O Mundo vive numa época em que a necessidade de buscar conhecimentos e informações é inevitável. A cada momento surge algo novo. Novos conceitos, novas informações, acontecimentos, tudo que acontece ao redor do mundo pode estar disponível na palma da nossa mão através de simples cliques.

 Nos últimos anos, a expansão da internet vem tornando tudo mais prático e fácil, facilitando a comunicação, acesso à informação e realização de tarefas. A tecnologia vem estando presente bastante no nosso dia a dia, deixando cada vez mais fácil o desenvolver de trabalhos e crescimento educacional. Mas será que, com todo esse avanço, toda sociedade, independente de localização geográfica ou aspectos socioculturais, está tendo o privilégio de poder usufrui-la de uma forma igualitária? A partir deste e outros problemas enfrentados, surge o termo chamado "inclusão", que se trata de atividades que estão ligadas às pessoas que não tem as mesmas oportunidades dentro de um meio, seja social, digital ou escolar, oferecendo-os oportunidades de acesso a bens e serviços de forma igualitária dentro de um sistema.

 Acredita-se que, o computador é uma ótima ferramenta para que se inicie um trabalho de inclusão, promovendo assim autonomia e independência. Mas aí surge a dúvida: como pessoas com limitações físicas ou até mesmo psicológicas terão a capacidade de manusear e operar uma máquina tão complexa que é o computador?

Uma das maiores preocupações do Governo Federal é desenvolver ações inclusivas para que se obtenha uma diminuição da desigualdade. A partir de vários projetos que visam o mesmo objetivo – a inclusão – o governo tem investido no uso adequado da tecnologia pois o mesmo acredita que a inclusão digital é um dos caminhos para que se tenha a inclusão social. Analisando o contexto atual de que a expansão da tecnologia vem revolucionando as formas de comunicação entre pessoas, o Governo brasileiro desenvolveu, a partir de pesquisas de campo realizadas, um Modelo de Acessibilidade em Governo Eletrônico, que tem como objetivo de ser o norteador no desenvolvimento e adaptação dos conteúdos digitais garantindo os direitos de todos [8].

 Segundo o site do eMAG, Modelo de Acessibilidade do Governo Federal, existem quatro fatores que limitam deficientes de se tornarem usuários da tecnologia:

> O mouse: pessoas que possuem deficiência visual ou em algum membro superior sentem dificuldade de se adaptarem;

> O teclado: pessoas com amputações, limitações nos membros superiores ou inferiores ou até mesmo deficiência visual, quando não se tem conhecimento em braile;

- O monitor: Pessoas com deficiência visual;
- O áudio: pessoas que possuem deficiência auditiva.

 Uma coisa é certa: nem todos possuem uma limitação, seja motora ou psicológica, suficiente ao ponto que se torne uma barreira à utilização da tecnologia. Entretanto, ainda existem um número alarmante de sites, softwares, equipamentos fabricados ou desenvolvidos sem que haja uma preocupação com o público limitado. As pessoas cegas ou com pouca porcentagem de visão, deficientes auditivos, por exemplo, ainda encontram dificuldades que impossibilitam o acesso a esses conteúdos. Analisando essa realidade, a preocupação a respeito da acessibilidade à tecnologia por pessoas "limitadas" vem crescendo. Pessoas, instituições, associações tem se preocupado cada vez mais com o acesso dessas pessoas. Um termo que vem sendo bastante utilizado nos últimos dias é "Tecnologia Assistiva". O mesmo se trata de recursos que auxiliam na realização de tarefas de um computador por pessoas com algum tipo de deficiência ou necessidade especial através do uso de

equipamentos, ferramentas, serviços concebidos para diminuir os problemas encontrados por essas, assim promovendo inclusão e contribuindo para uma vida independente.

 Segundo Maria Teresa Eglér Mantoan [4], doutora em Psicologia Educacional pela universidade Unicamp, a inclusão é "um conceito revolucionário, que busca remover as barreiras que sustentam a exclusão em seu sentido mais lato e pleno. Aplica-se a todos os que se encontram permanente ou temporariamente incapacitados pelos mais diversos motivos, a agir e a interagir com autonomia e dignidade no meio em que vivem. " Ou seja, vem sendo enfrentando há muito tempo. Pessoas vem lançando propostas de melhorias de um serviço em busca de remover barreiras que sustentam a exclusão de determinadas pessoas há muito tempo. Em específico, com a inclusão digital não é diferente. Se trata de atividades propostas para inserir pessoas "excluídas" do meio tecnológico em um grupo ou sociedade.

Mas para alguns autores não basta ser apenas isso. Para Sampaio Spigaroli (et al., 2005 pag. 213-214) [4], inclusão digital "é o direito de acesso ao mundo digital para o desenvolvimento intelectual (educação, geração de conhecimento, participação e criação) e para o desenvolvimento de capacidade técnica e operacional. " Por tanto, para ele não basta estar somente incluído num meio. Não basta ter simplesmente um acesso ao computador, e sim estar envolvido e ter a capacidade de opera-lo.

### 3. METODOLOGIA: AULAS DE INFORMÁTICA NA ACAPORD

 No ano de 2000 na cidade de João câmara, interior do estado do Rio Grande do Norte - Brasil, foi fundada uma ONG nomeada ACAPORD (Associação Camarense de Apoio aos Portadores de Deficiência), na qual através de uma reunião, em que o objetivo era uma discussão acerca da possibilidade da criação de uma instituição na cidade que beneficiasse pessoas com algum tipo de deficiência. A ONG desenvolve atividades há 16 anos para a inclusão de pessoas com necessidades especiais (PNE) num meio social. Um dos trabalhos de inclusão é a fabricação de produtos de higiene. Na ONG, juntamente com orientação do professor Olavo, docente do IFRN – Campus João Câmara, desenvolve vários tipos de sabão (sabão em barra, detergente, desinfetantes etc.) e produtos ecológicos feitos de garrafa Pet e/ou olho usado.

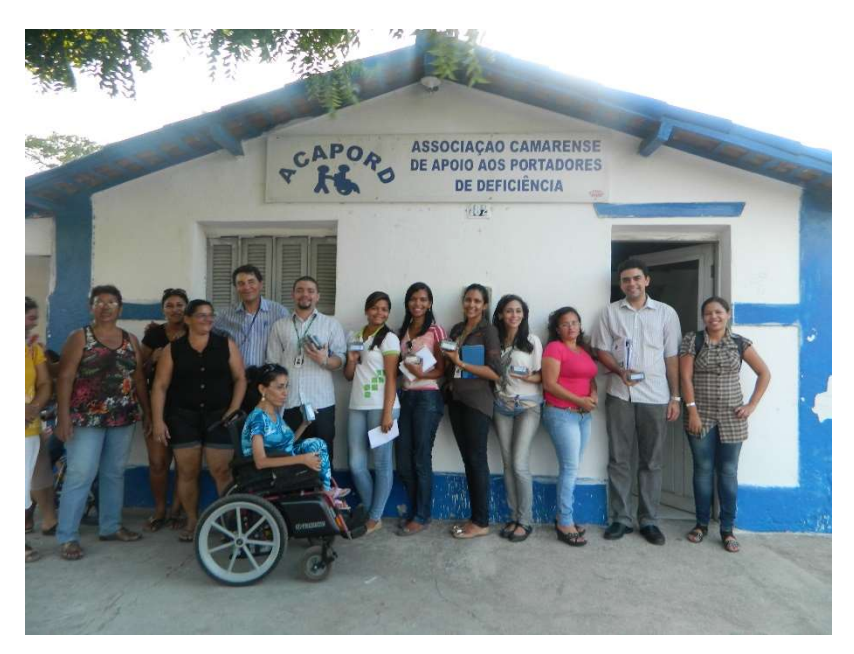

Figura 1 - Fachada da ACAPORD. Fonte: Website da ACAPORD [7]

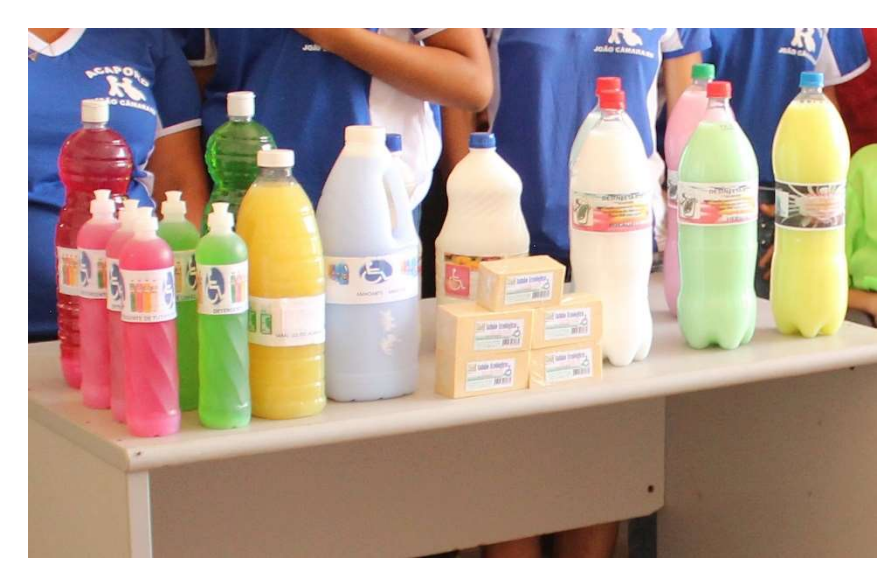

Figura 2 - Produtos produzidos pela ACAPORD. Fonte: Website da ACAPORD [7]

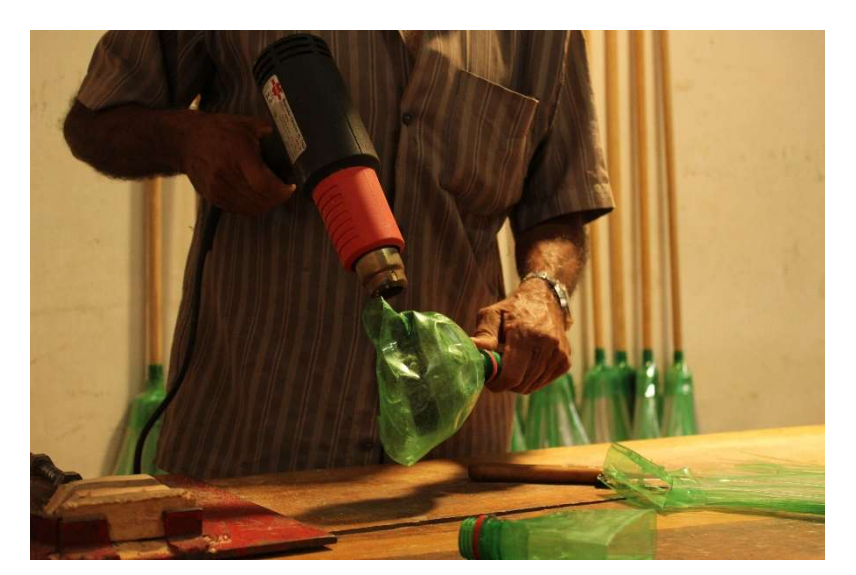

Figura 3 - Fabricação de vassoura na ACAPORD. Fonte: Website da ACAPORD [7]

Visto que o objetivo da instituição era promover atividades inclusivas, foi proposto a ideia de ministrar aulas de informática básica para contribuir na inclusão digital de pessoas que possuem algum tipo de deficiência ou necessidade especial. De partida, para entender as necessidades dessas pessoas, foi realizada uma visita na ACAPORD em que foi feita uma entrevista com a presidente Eunice Maria, portadora de deficiência, para que a partir dali pudesse idealizar as aulas de informática, quantidade de alunos, quem seria os alunos, período e intervalo das aulas etc. Com isso, foi decidido que um grupo de mães, que possuem filhos com necessidades especiais, seriam as alunas

pois futuramente as mesmas, com o que fosse aprendido nas aulas, pudessem repassar para seus filhos.

 Após as visitas e entrevistas, partiu-se para a elaboração do material. A partir das anotações feitas, os envolvidos no trabalho puderam pesquisar, analisar e decidir quais seriam os assuntos de maior necessidade que deveria ser ministrado nas aulas. Como as alunas escolhidas seriam as mães com filhos portadores de deficiência, haveria ali uma atenção maior. Ou seja, as alunas não possuíam um conhecimento prévio a respeito do mundo da informática. Logo, houve a necessidade de elaborar as aulas de uma forma mais simples possível e sempre visando deixar as coisas bem claras. Na tabela a seguir, segue os assuntos decididos em que foram ministrados na ACAPORD.

No tópico Desenvolvimento deste trabalho, tem-se de forma mais explicada, expondo a necessidade, o motivo e resultados dos assuntos e das aulas.

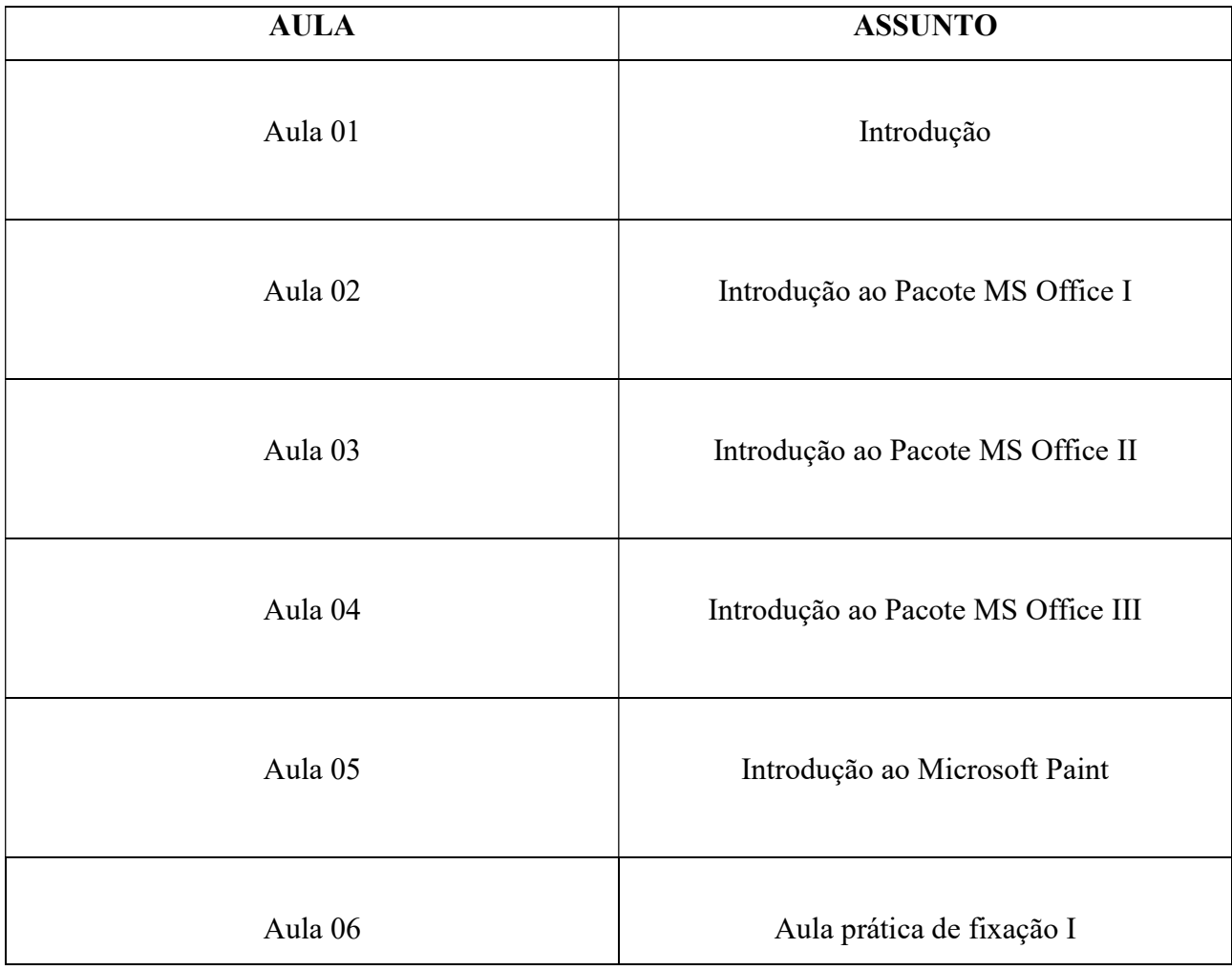

Tabela 1 - Aulas na ACAPORD

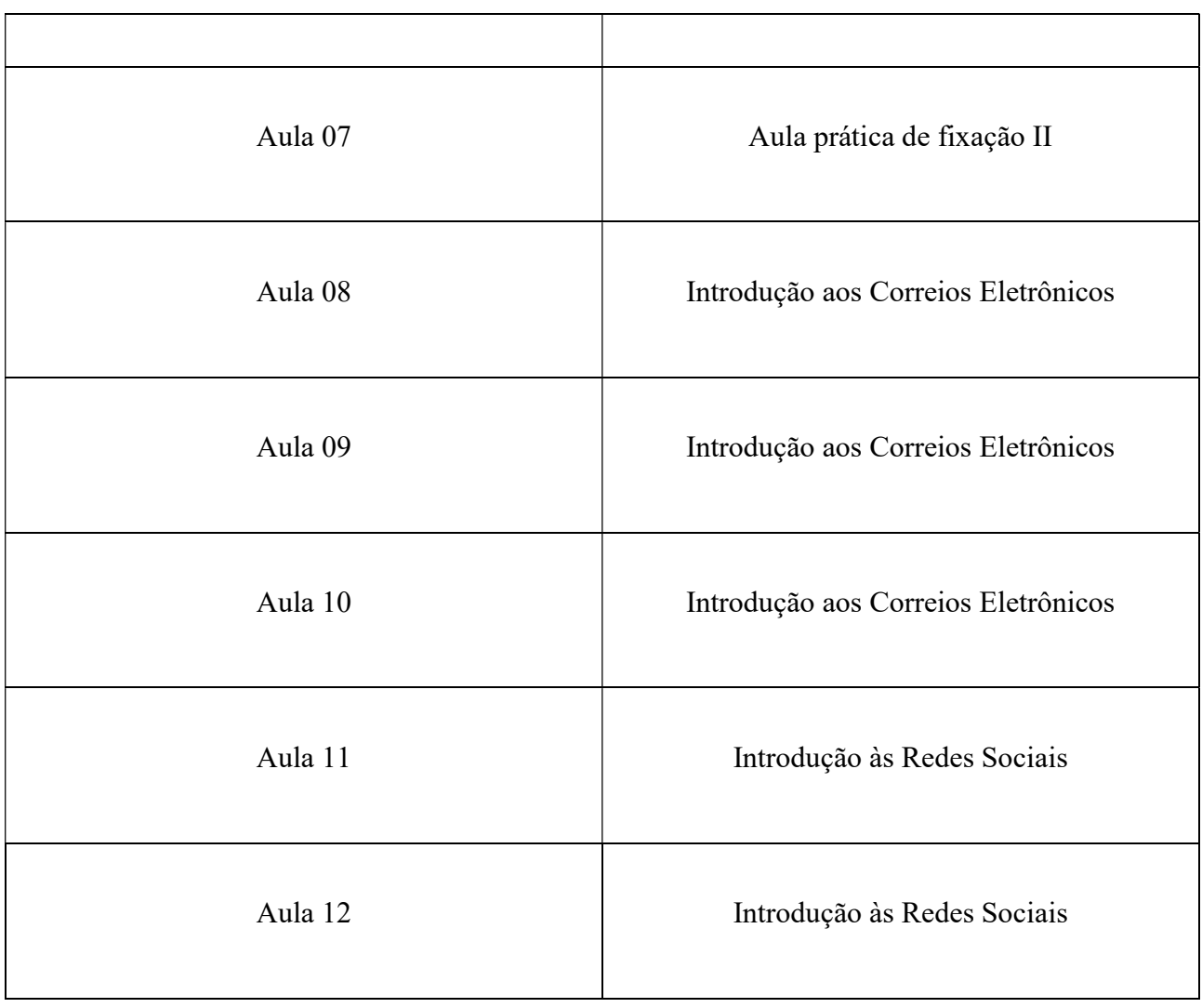

#### 4. DESENVOLVIMENTO

Como mencionado, as aulas foram elaboradas a partir das visitas realizadas na ACAPORD. Juntamente com a presidente da ONG, Eunice, pudemos perceber quais eram as dificuldades enfrentadas e quais assuntos poderiam ser abordados para as alunas. Depois das visitas, com as respostas de Eunice em mãos, teve-se início às pesquisas por meio de livros e internet para compreender melhor as necessidades das alunas e assim poder elaborar as aulas.

De partida, o objetivo era capacitar as mães para que assim pudessem futuramente repassar para seus filhos, os quais possuem alguma necessidade especial ou algum tipo de deficiência. De acordo com as necessidades vistas, teve-se a ideia de ministrar os conteúdos desde do início da informática até as atualidades. Dividiu-se os conteúdos em 3 pacotes:

#### 4.1 Introdução – Aula 01

O primeiro foi nomeado como Introdução aos Sistemas Operacionais, falando do que se usa mais na atualidade, quais os sistemas existentes, os mais acessíveis no mercado, dando uma prévia sobre os Hardwares e o avanço da informática no mundo, deixando da forma mais clara para as alunas sobre a expansão da tecnologia.

Nas imagens a seguir, tem-se capturas das telas das primeiras aulas ministradas na ACAPORD. A aulas tiveram como objetivo mostrar para as alunas quais seriam os determinados assuntos a serem dados nas aulas: o que era a informática, de onde surgiu, as primeiras invenções, tipos de computadores, algumas partes que compõem um computador, finalizando com uma atividade:

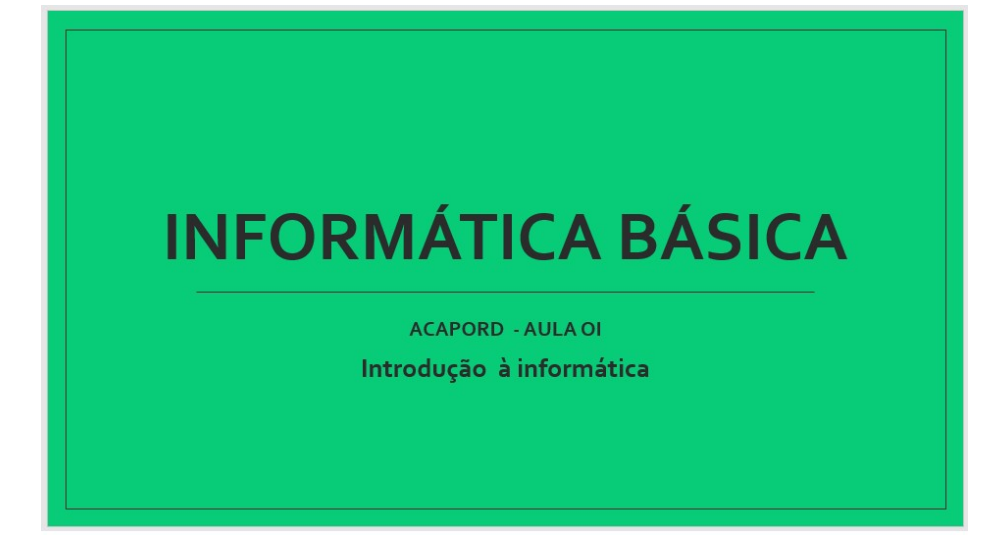

Figura 4 - Material de aula para ACAPORD

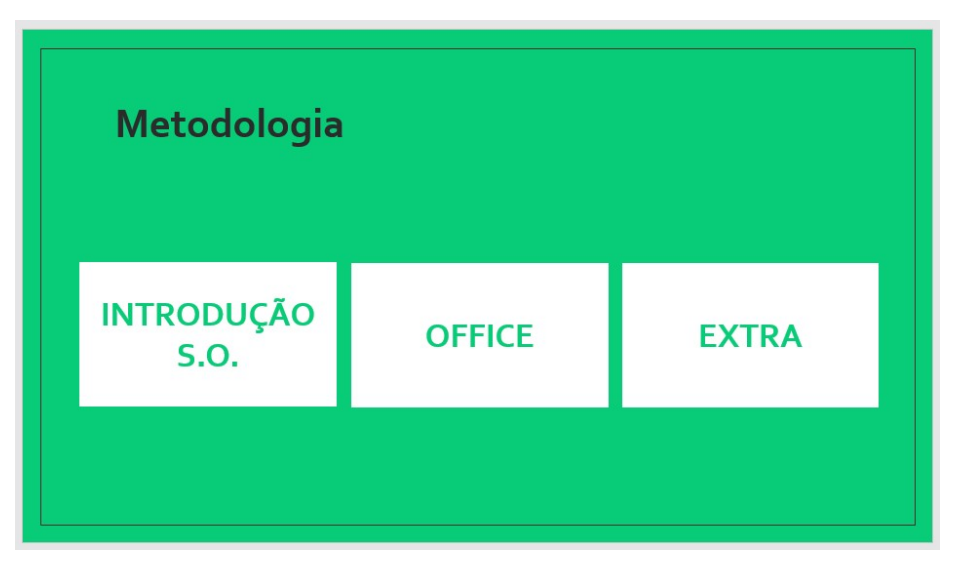

Figura 5 - Material de aula para ACAPORD

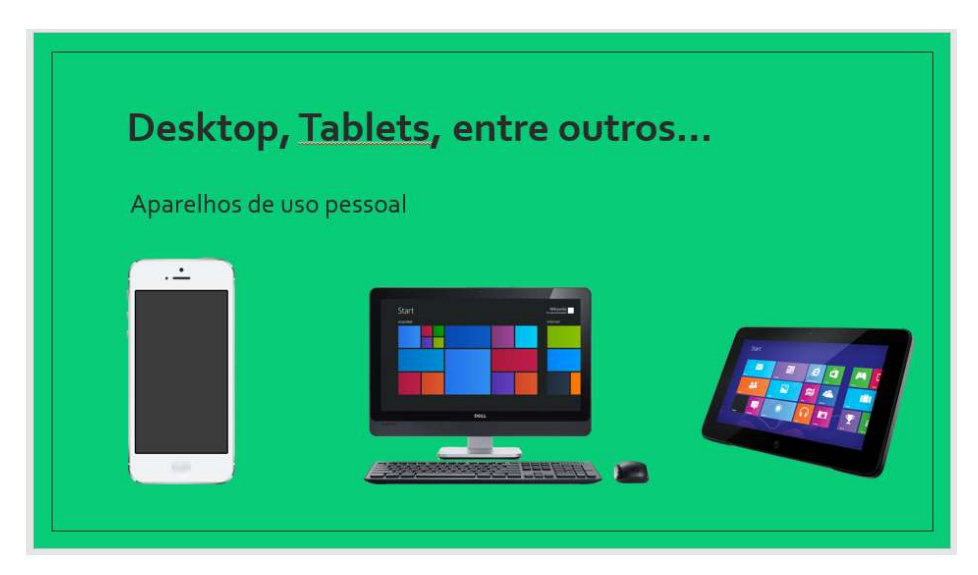

Figura 6 - Material de aula para ACAPORD

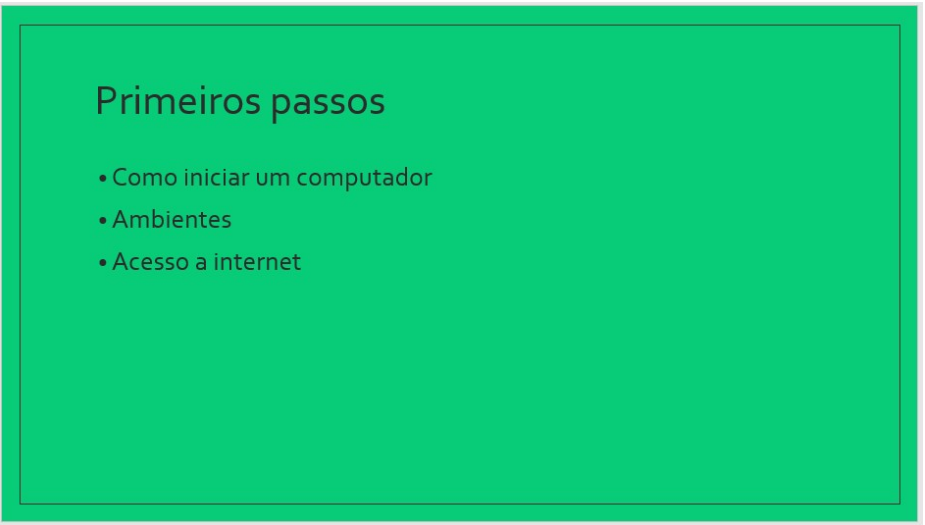

Figura 7 - Material de aula para ACAPORD

Para a primeira aula, um dia apenas foi o bastante para apresentar a proposta a ser aplicada, ministrar a aula e dar os primeiros passos no computador. Decidiu-se que não haveria a necessidade de passar um exercício mais complexo, já que, para as alunas, tudo aquilo era novo.

#### 4.2 Introdução ao pacote MS Office – Aula 02

Para o segundo dia de aula, já que no primeiro teve-se uma introdução a respeito do mundo da informática, decidiu-se ministrar uma aula sobre algumas ferramentas do pacote office: ferramentas de uso em escritório. Viu-se a necessidade de ministrar esse assunto por 3 motivos: o mercado de trabalho exige profissionais que tenham noção, no mínimo, do básico deste pacote, já que seu uso é de grande importância, facilitando muitas coisas num ambiente de trabalho; as alunas não tinham conhecimento das ferramentas, assim, não sabiam o quanto poderia facilitar suas atividades; na ONG ACAPORD, além de realizar atividades de inclusão social, a mesma trabalha com a fabricação de produtos de limpeza. Percebeu-se que os dados das vendas desses produtos não eram documentados em uma máquina e sim através de papel e caneta, logo gerando possivelmente problemas futuros. Ou seja, um dos motivos para a ministração desse conteúdo foi que a instituição pudesse guardar seus dados sobre as vendas de uma forma mais segura e organizada, através de planilhas e tabelas.

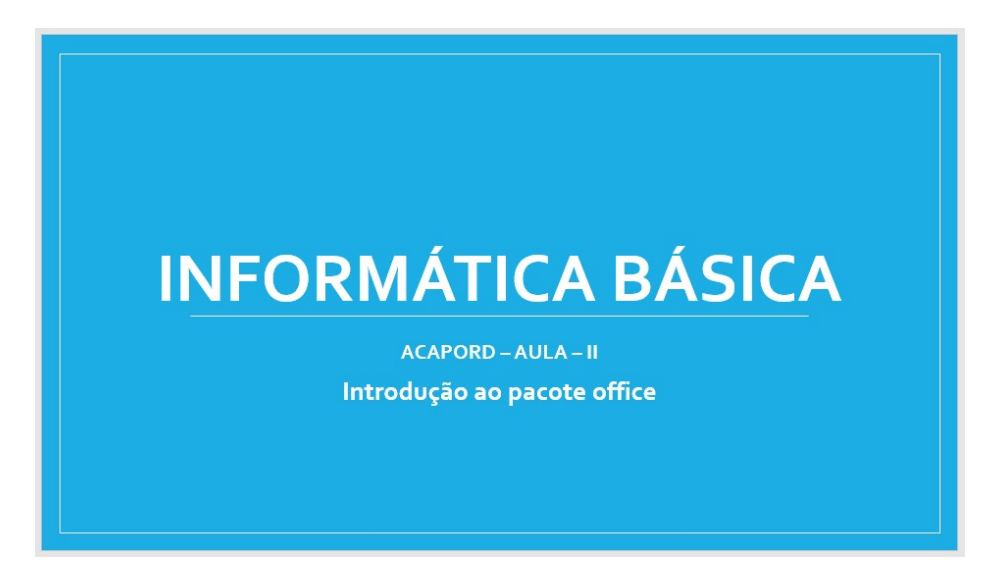

Figura 8 - Material de aula para ACAPORD

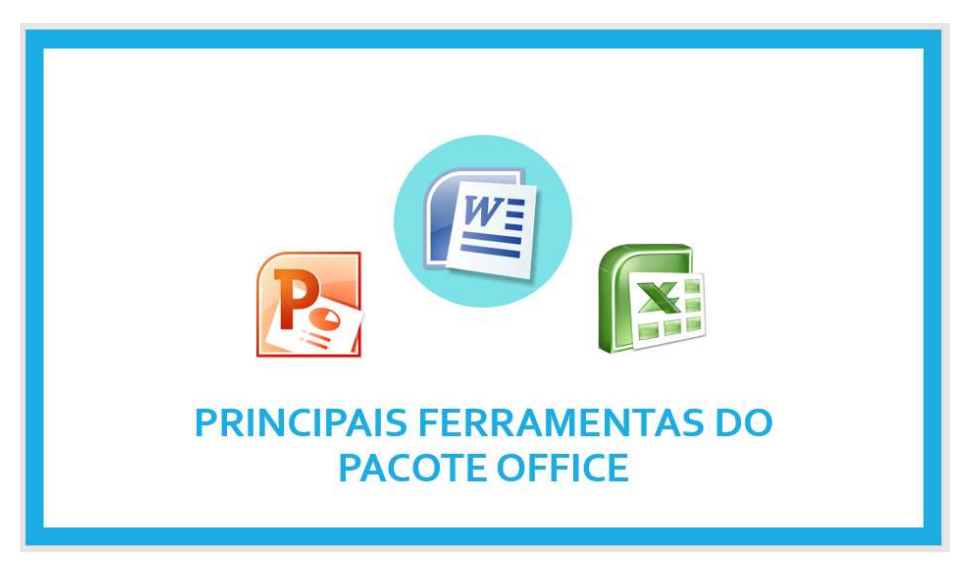

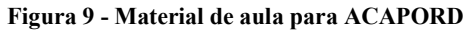

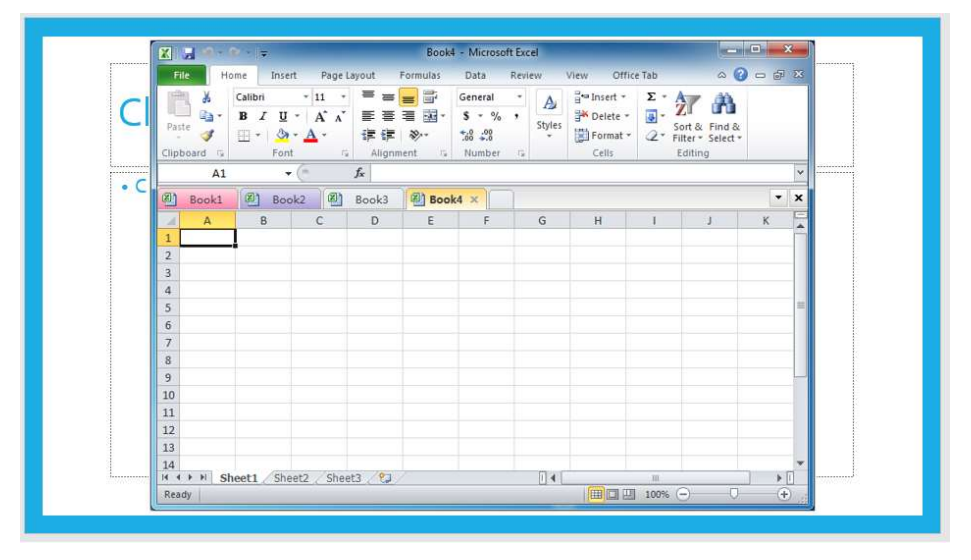

Figura 10 - Material de aula para ACAPORD

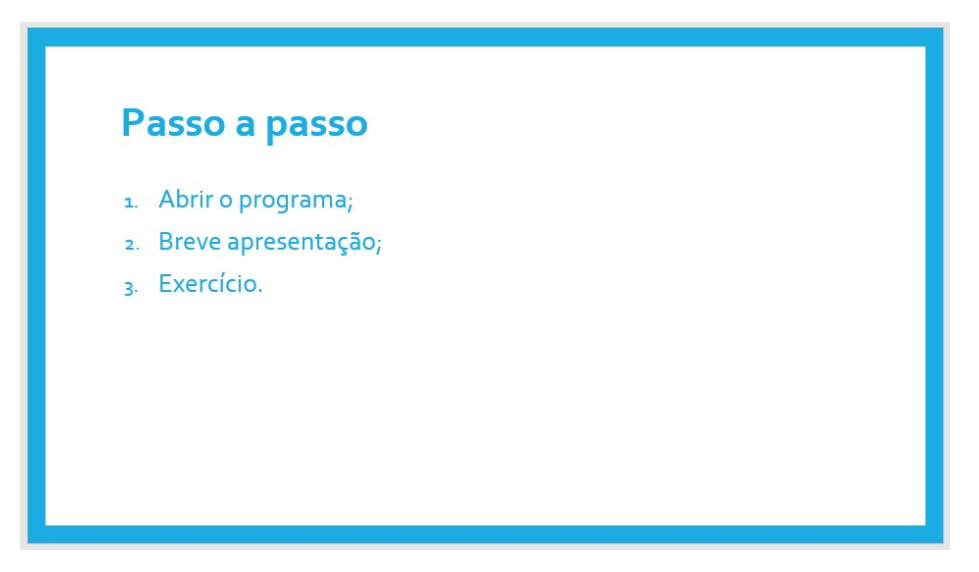

Figura 11 - Material de aula para ACAPORD

Para a ministração do segundo conteúdo, foram necessários três dias para que pudessem ser apresentados com sucesso, sendo o pacote office com aplicação dos exercícios ao final de cada dia. Viu-se que as mães não tinham conhecimento dos softwares utilizados (Microsoft Word, Microsoft Excel e Microsoft Power Point). Para as aulas, foi decidido que o foco do aprendizado seria no software de elaboração de texto, Microsoft Word.

O objetivo ao final desse conteúdo, além do aprendizado de novas ferramentas, foi a adaptação das alunas com o teclado de seus computadores. As atividades aplicadas foram mais de digitação para que assim, com uma adaptação e aprendizado, pudessem repassar para seus filhos, os quais possuem necessidades especiais ou algum tipo de deficiência, o que foi aprendido.

#### 4.3 Introdução ao Microsoft Paint – Aula 05

Nas aulas voltadas para digitação, percebeu-se que as alunas possuíam, também, dificuldades com o manuseio do mouse dos computadores. Logo, decidiu-se ministrar algo voltado para isso: algum uso de ferramentas que pudessem contribuir para a adaptação das alunas com o mouse.

Através de pesquisas, viu-se que existem vários softwares e sites que ajudam pessoas nesse aspecto. Porém, o objetivo não é dificultar mais ainda as alunas e sim ajuda-las. Por isso, decidiu-se utilizar uma ferramenta simples e prática que já havia sido instalada nos computadores da ONG: o Microsoft Paint.

O software consiste numa tela em branco onde, a partir das ferramentas disponíveis no próprio, usuários possam, com uso do mouse, criarem e editarem imagens.

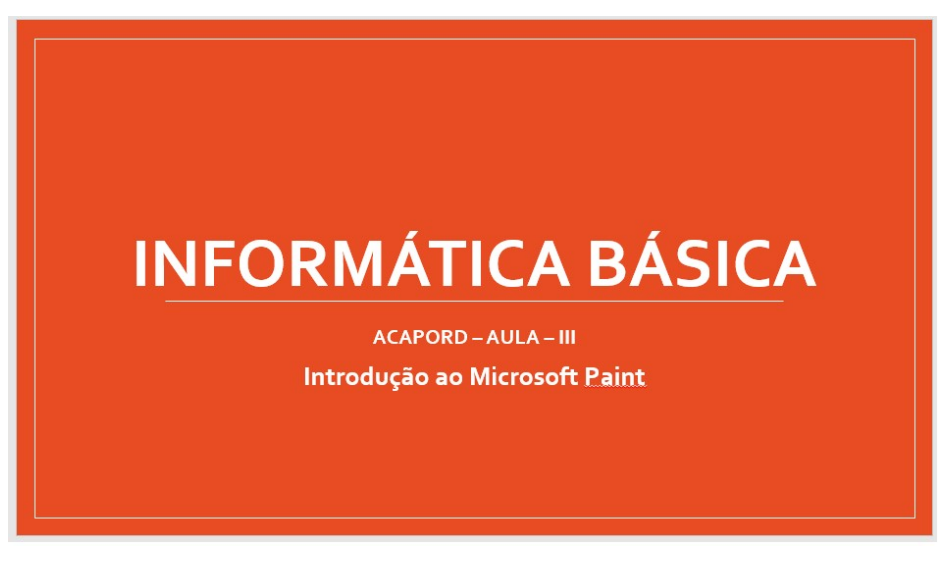

Figura 12 - Material de aula para ACAPORD

| w                                          | M 7 + 5 Untitled - Paint                                                                                                    |                                         |                                                                                                    |                           | <b>GILE 69</b>                                                |
|--------------------------------------------|----------------------------------------------------------------------------------------------------|-----------------------------------------|----------------------------------------------------------------------------------------------------|---------------------------|---------------------------------------------------------------|
| <b>Hill King Home</b>                      | View                                                                                                    |                                         |                                                                                                    |                           | <b>Kill</b>                                                   |
| & Cutt<br>A Copy<br>Paste<br>÷<br>Cloboard | $\begin{bmatrix} 1 & 1 & 1 & 0 & 0 & 0 \\ 0 & 0 & 0 & 0 & 0 & 0 \\ 0 & 0 & 0 & 0 & 0 & 0 \\ 0 & 0 & 0 & 0 & 0 & 0 \\ 0 & 0 & 0 & 0 & 0 & 0 \\ 0 & 0 & 0 & 0 & 0 & 0 \\ 0 & 0 & 0 & 0 & 0 & 0 \\ 0 & 0 & 0 & 0 & 0 & 0 \\ 0 & 0 & 0 & 0 & 0 & 0 \\ 0 & 0 & 0 & 0 & 0 & 0 & 0 \\ 0 & 0 & 0 & 0 & 0 & 0 & 0 \\ 0 & 0 & 0 & $<br>Select St Rotate +<br>Image | <b>AA</b><br>$9$ $/$ Q Brushes<br>Soots | NOOL Bitimoine<br>$\equiv$<br>$\Box \Delta \triangle \triangleright \Box$<br>$34\pi$<br>$OOOQ = T$<br>295<br>Shapes | г<br>Stroke Fin<br>Colors | ■自動図<br>Ø<br>Ean<br>colors                                    |
| <b>Since</b>                               |                                                                                                    |                                         |                                                                                                    |                           | .                                                             |
|                                            |                                                                                                    |                                         |                                                                                                    |                           |                                                               |
|                                            |                                                                                                    |                                         |                                                                                                    |                           |                                                               |
|                                            |                                                                                                    |                                         |                                                                                                    |                           |                                                               |
|                                            |                                                                                                    |                                         |                                                                                                    |                           |                                                               |
|                                            |                                                                                                    | ioi                                     |                                                                                                    |                           |                                                               |
|                                            |                                                                                                    |                                         |                                                                                                    |                           |                                                               |
|                                            |                                                                                                    |                                         |                                                                                                    |                           |                                                               |
| $+$                                        | $\mathfrak{t}^m_{\rm int}$                                                                                                    | TC 576 x 384 px                         | <b>G</b> Size: None                                                                                                 |                           | $100\%$ $\odot$ $\cdots$ $\odot$ $\cdots$ $\odot$ $\boxtimes$ |

Figura 13 - Material de aula para ACAPORD

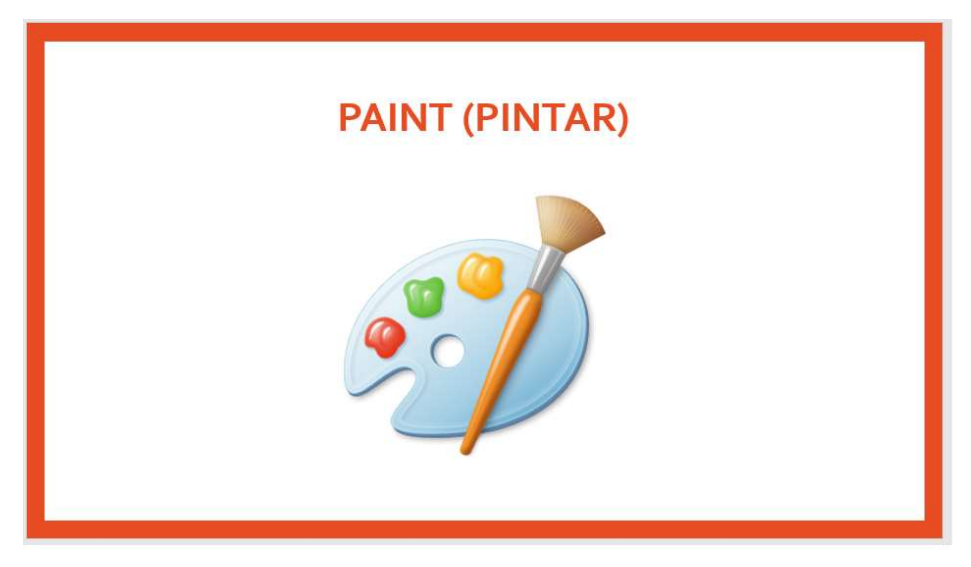

Figura 14 - Material de aula para ACAPORD

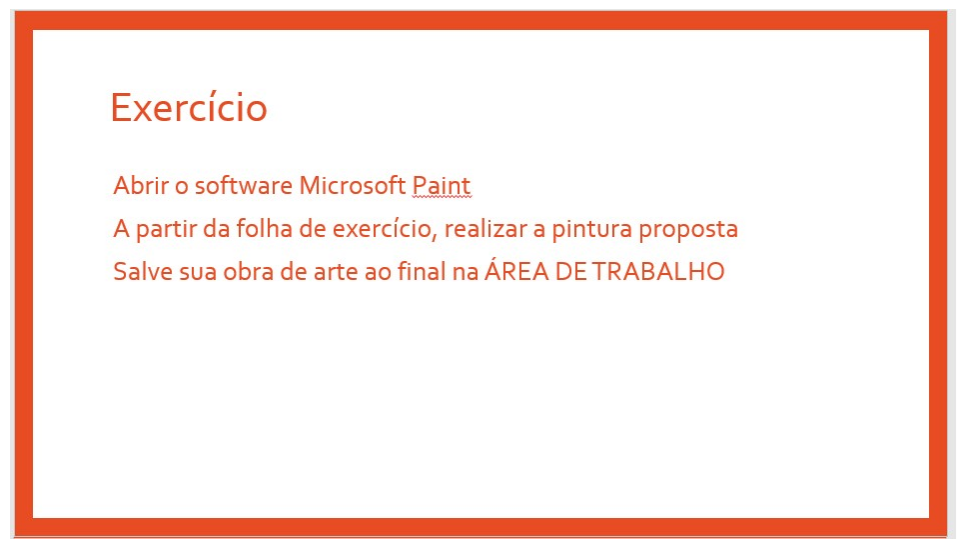

Figura 15 - Material de aula para ACAPORD

 Para a ministração dessa aula, já que o objetivo era a adaptação das mães com o mouse, viuse a necessidade de dar em dois dias. No primeiro, foi apresentado o conteúdo: o que era o Miscrosoft Paint, como utilizar, para que servia e com, ao final, um breve uso do software. Já no segundo dia, com as alunas tendo um breve conhecimento do programa, foi dada uma revisão e dado início às atividades de adaptação. Nas figuras a seguir temos capturas das atividades realizadas por uma mesma aluna antes e depois de um período de adaptação:

#### 4.4 Aulas práticas de fixação – Aula 07

Depois de serem ministradas 6 aulas de conteúdos e nos mesmos dias apresentado propostas de exercício, viu-se que havia a necessidade de dedicar mais dias somente para a resolução destes exercícios, assim procurando manter os assuntos mais fixos. Como os assuntos ministrados foram voltados para a digitação e adaptação com o mouse, trouxemos atividades que pudessem ajudar nesses aspectos.

Para ajudar na parte de digitação, propomos textos com uma variedade nos usos das ferramentas do software, tais como: texto sublinhado, textos em negrito, paragrafação, centralização etc. Abaixo segue uma captura de uma das atividades utilizadas:

> ACAPORD: Associação Camarense de Portadores de Deficiência Informática Básica: conhecendo o MS Word Drofassor: Iosá Maria

Com base nos conhecimentos adquiridos na aula de hoje, digite o texto abaixo no MS Word de seu computador. Salve na ÁREA DE TRABALHO com seu nome.

#### Acessibilidade: Descaso é base para ruptura da lei

O Brasil é um país com um contingente enorme de deficientes. Devido a isso surge a necessidade de criar-se leis que garantam acessibilidade à essas pessoas com necessidades específicas. Nesse contexto, é possível afirmar que as leis de acessibilidade são cumpridas no Brasil? Infelizmente não e isso ocorre devido à falta de investimento e fiscalização por parte do estado. Ser deficiente físico é enfrentar diversas limitações no exercício do direito de ir e vir. Cadeirantes que vivem em grandes cidades e necessitam do transporte público coletivo enfrentam diariamente o descaso das empresas de ônibus com o deficiente. Terminou em 2014 o prazo de dez anos dado pelo governo para essas empresas se adequaram as exigências das leis de acessibilidade. Porém, mesmo após 10 anos é comum ver na TV reportagens sobre o drama de cadeirantes que esperam horas por um ônibus "acessível".

Figura 16 - Material de aula para ACAPORD

Já para ajudar com a adaptação das alunas com o mouse, trouxemos atividades que as mesmas pudessem, a partir do que fosse proposto, tentar fazer no software Microsoft Paint utilizando as ferramentas disponíveis no programa. A seguir, tem-se duas capturas da atividade de uma das alunas: uma atividade feita no início do conteúdo e outra ao final:

> ACAPORD: Associação Camarense de Portadores de Deficiência Informática Básica: conhecendo o MS Word Professor: José Maria

Com base nos conhecimentos adquiridos na aula de hoje, abra o programa PAINT e com uso do mouse, faça o que se pedi:

ATRAVÉS DO MOUSE, TENTE CRIAR UM DESENHO DE SUA  $\bullet$ IMAGINAÇÃO NA TELA DO PROGRAMA.

Exemplos: Carro, casa, campos, jardins etc.

Figura 17 - Material de aula para ACAPORD

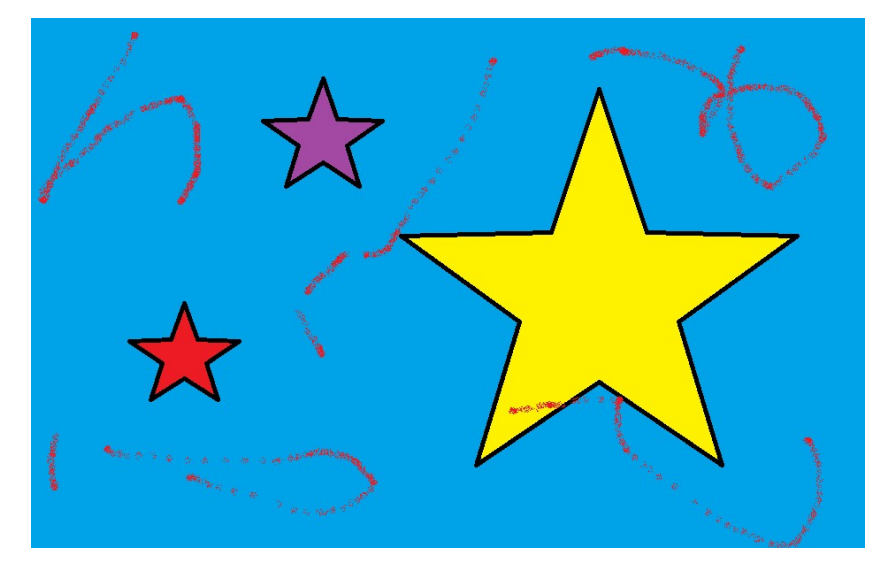

Figura 18 - Atividade desenvolvida na aula

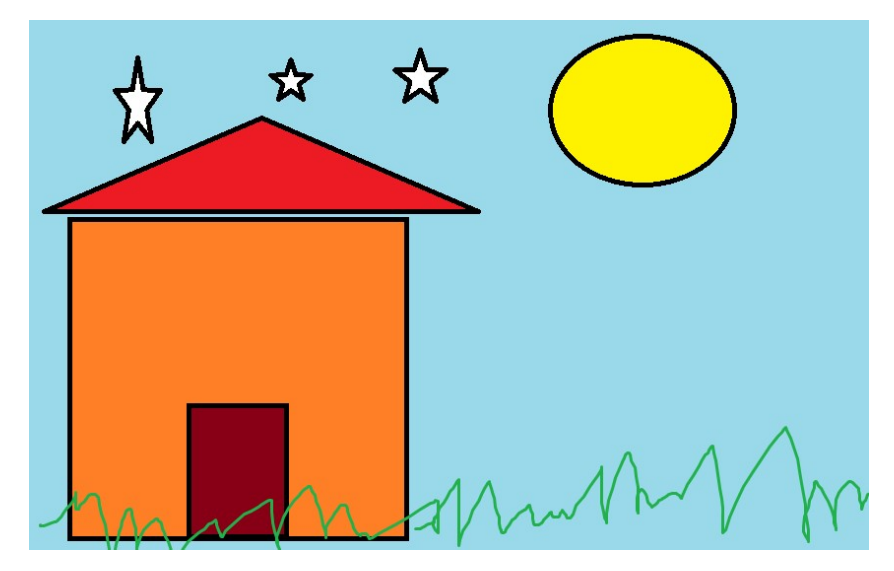

Figura 19 - Atividade desenvolvida na aula

#### 4.5 Introdução aos Correios Eletrônicos – Aula 08

Após as aulas de fixação, visto que as alunas haviam aprendido mais sobre os assuntos ministrados, decidiu-se partir para algo mais novo: assuntos destinados ao uso da Internet. Todas as alunas já ouviram falar sobre, mas nem todas já tiveram acesso. Por isso, pensou-se em iniciar com algo que pudesse ajudar as mães a se comunicarem. A partir de perguntas em sala, percebeu-se que muitas sentiam falta da comunicação que tinham com amigos e parentes distantes. Logo, decidiu-se ministrar as aulas de Internet iniciando por correios eletrônicos. Muitas, por nome, não sabiam do que se tratava, mas depois do assunto ser apresentado, tornou fácil o entendimento pois as mesmas relataram que se assemelhavam às antigas cartas.

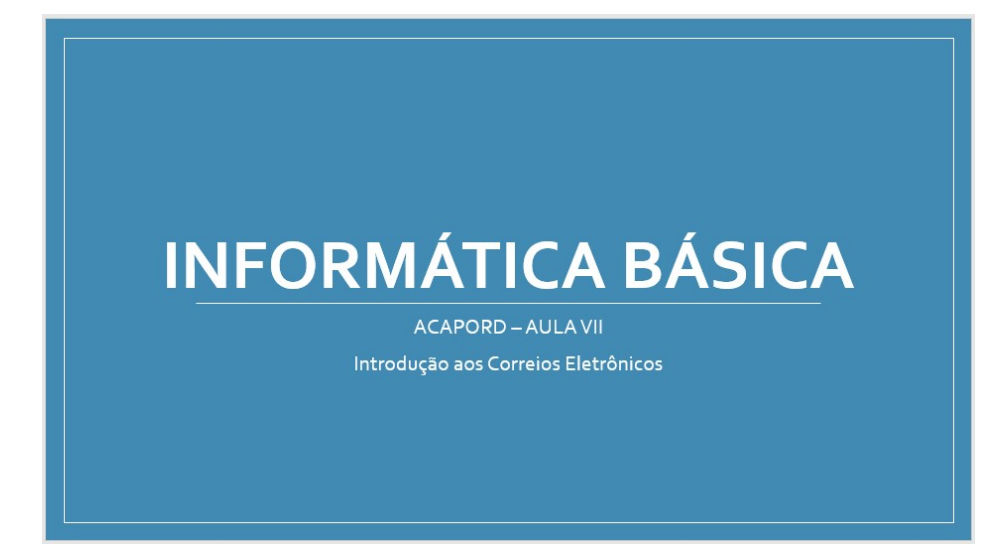

#### Figura 20 - Material de aula para ACAPORD

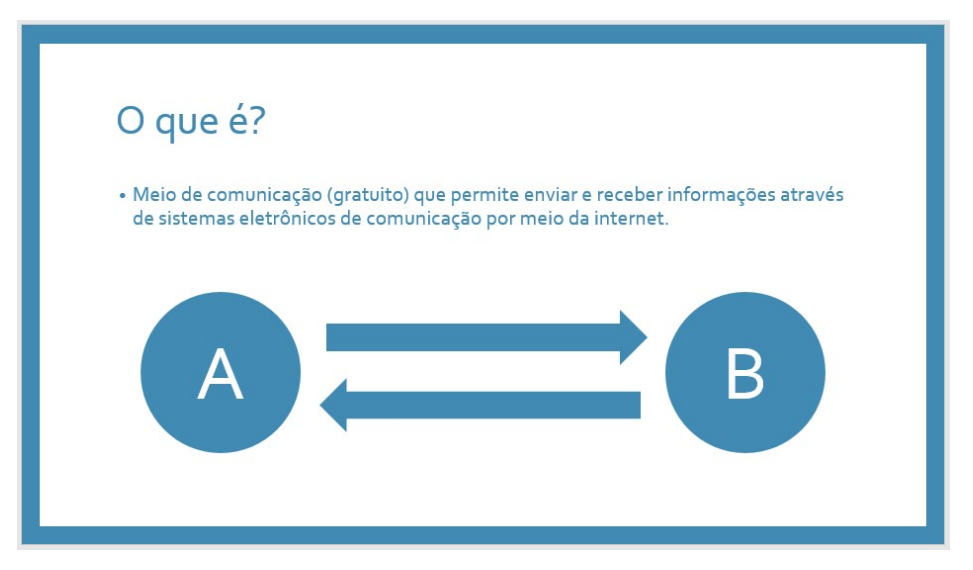

Figura 21 - Material de aula para ACAPORD

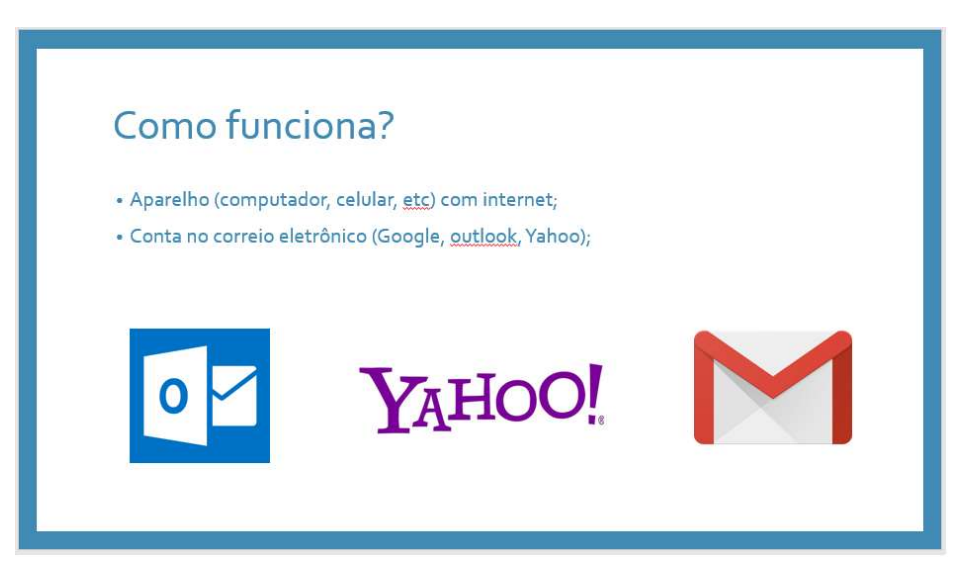

Figura 22 - Material de aula para ACAPORD

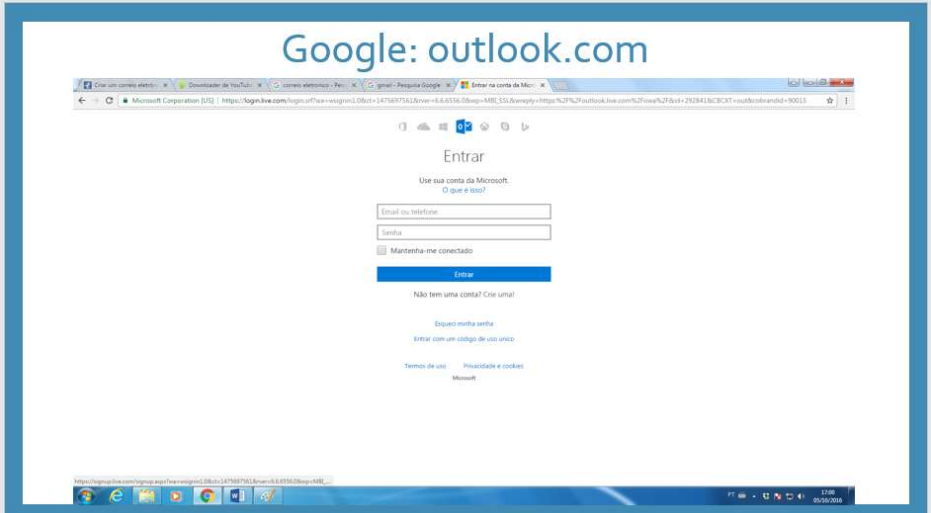

Figura 23 - Material de aula para ACAPORD

Para a ministração do conteúdo, foram necessários 2 dias. Foi apresentado o assunto que seria ministrado dali em diante com uma atividade ao final, sem deixar de relembrar os assuntos anteriores, fazendo uma espécie de revisão.

 O objetivo era que as alunas criassem uma conta de correio eletrônico ao final do conteúdo e tivessem a capacidade de, quando o professor estivesse ausente, as mesmas sozinhas conseguissem acessar o navegador da internet e assim acessarem suas caixas de mensagens. No primeiro dia foi apresentado o conteúdo e iniciado a criação das contas. Como o tempo foi pouco, a conclusão e uso do serviço ficou para o segundo dia de aula.

#### 4.6 Introdução às Redes Sociais

Após dois dias de aulas referentes ao uso dos Correios Eletrônicos, decidiu-se ministrar aulas voltadas para o uso das redes sociais, apresentando para as alunas o que era as redes sociais, dando uma breve explicação de como eram desenvolvidas, quais as mais utilizadas nos últimos dias, entre outras coisas, criando ao final uma conta na rede social Facebook, assim concluindo as aulas ministradas na ACAPORD.

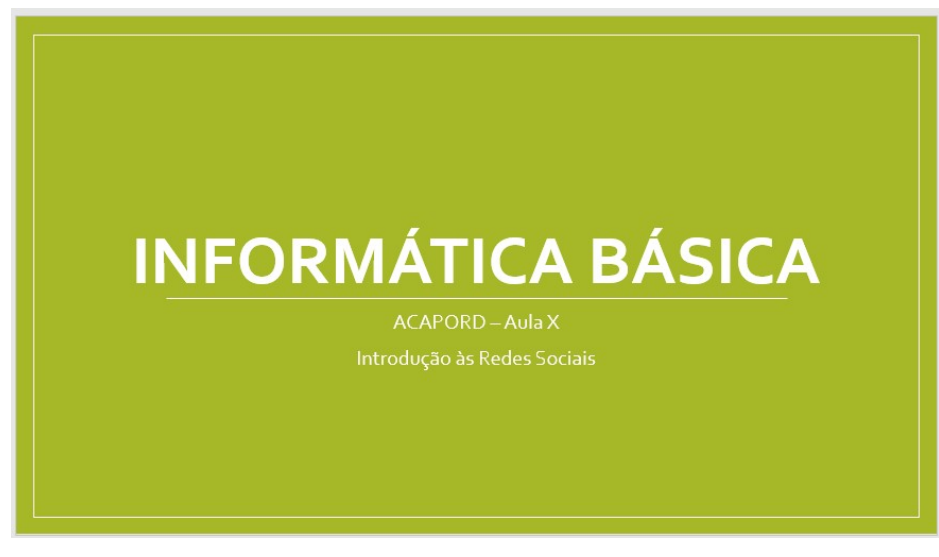

Figura 24 - Material de aula para ACAPORD

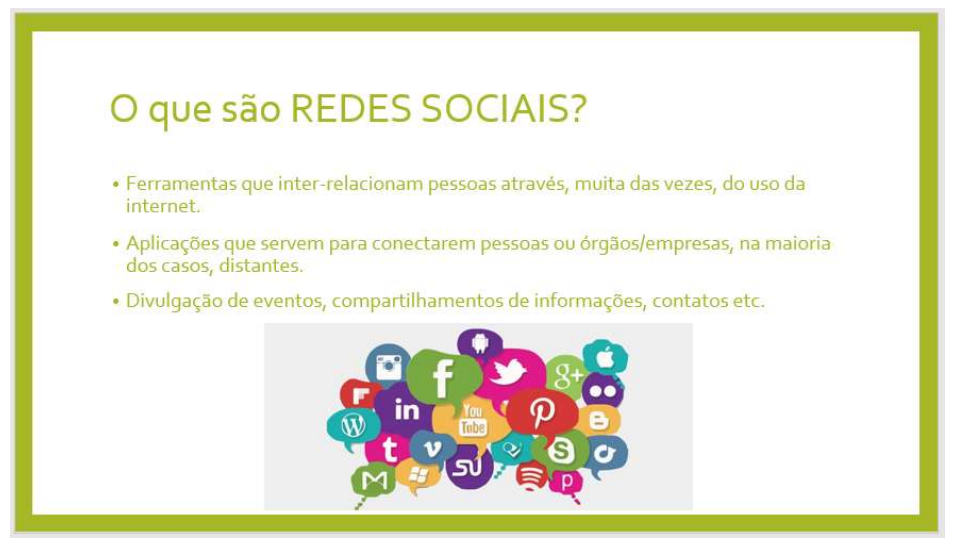

Figura 25 - Material de aula para ACAPORD

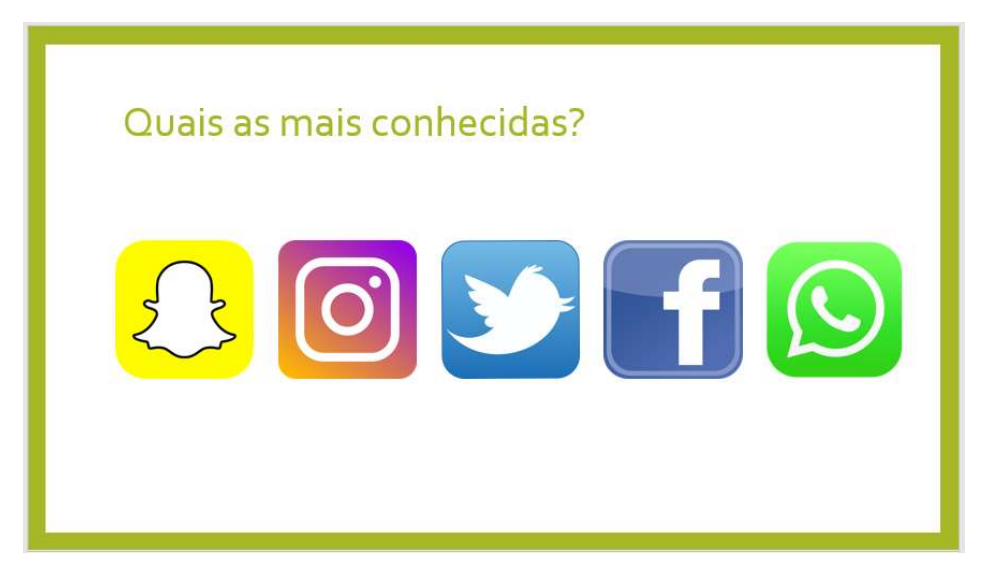

Figura 26 - Material de aula para ACAPORD

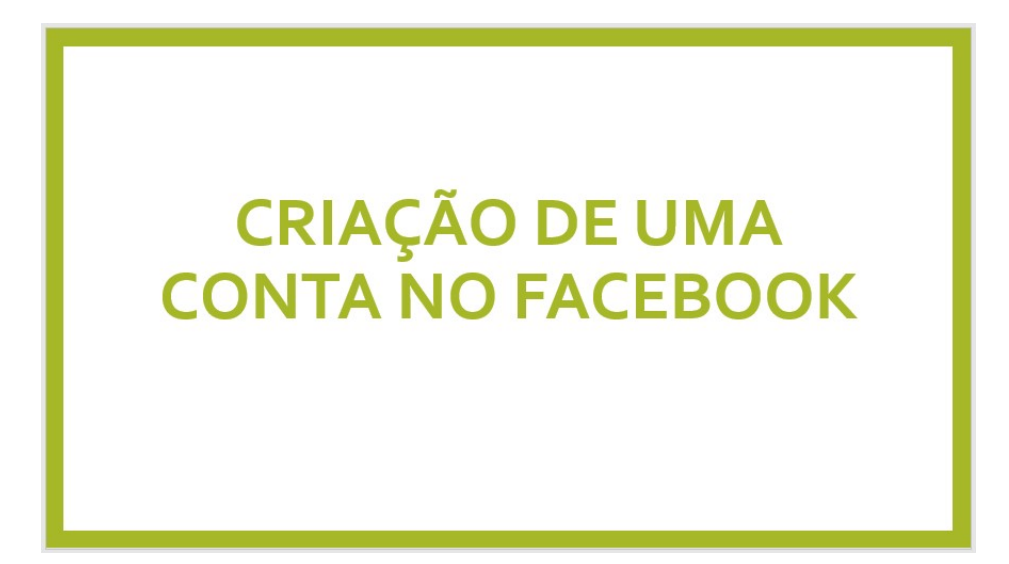

Figura 27 - Material de aula para ACAPORD

Viu-se a necessidade de ministrar esse assunto pois, cada dia que se passa, mais pessoas estão conectadas por meio das. Hoje, cerca de 260 milhões de pessoas (42% da população) em toda a América Latina possuem um cadastrado em alguma das redes sociais existentes [10]. Somente no Brasil, em média de 93,2 milhões de pessoas utilizam alguma rede social. Portanto, analisando a situação nos últimos dias no Brasil e no mundo, viu-se esta necessidade.

### 5. RESULTADOS E CONCLUSÃO

É lamentável que, mesmo com o avanço da tecnologia, pessoas acabam sendo excluídas de um ambiente por possuírem características específicas. Entretanto, que bom que o número de pessoas que tem se preocupado com essas pessoas tem crescido. ONG's, escolas, instituições tem "rompido" as barreiras do preconceito e tem desenvolvido, assim como a ACAPORD, trabalhos totalmente voluntários para a mudança do cenário atual.

Analisando bem, comparando como as alunas eram no início das aulas em relação à informática e seu uso, pode-se concluir que o trabalho teve um resultado de sucesso. No início, grande parte das mães que assistiram as aulas, não possuíam um conhecimento prévio ou básico a respeito do que seria ministrado. Logo, viu-se um desafio a ser enfrentado: o cuidado com a forma que os assuntos seriam ministrados, pois grande parte das palavras referentes ao mundo da informática são escritas na língua inglesa. Outro cuidado e preocupação que se teve no decorrer das aulas foi a quantidade de assuntos passados para as alunas para que assim não houvesse uma sobrecarga sobre elas.

Ao fim deste estudo e experiência, teve-se uma ideia melhor sobre o que se fazer para garantir o respeito às pessoas portadoras de necessidades especiais ou com algum tipo de deficiência, garantindo uma melhor inclusão digital. Sabemos que a educação é a única porta de entrada para aqueles que sonham em ser "alguém na vida". Logo, não há a necessidade de existir barreiras ou preconceitos que excluam pessoas de um ambiente escolar, social ou digital. Como dito, o objetivo do trabalho foi, além de mostrar uma discussão acerca de inclusão, expandir que a partir do uso e ensino da informática e suas tecnologias podemos contribuir para a inserção de pessoas num meio social, quando usado de uma maneira sadia e direita.

Muitos hoje em dia não têm acesso a certos lugares pelo fato de não serem lembradas quando esses lugares são pensados e construídos. Cadeirantes se sentem excluídos pelo fato de lugares na sociedade não atenderem e respeitarem suas limitações. A tecnologia vem crescendo cada vez mais. O homem vem estudando meios que insiram, através dela, pessoas com dificuldades físicas ou psicológicas na sociedade. Hoje em dia, muitos desenvolvedores de softwares criam seus programas pensando nesse tipo de público que requer um pouco mais de atenção. Atualmente temos acessos a vários softwares que auxiliam essas pessoas. Softwares que servem como canal num diálogo entre pessoas mudas, aplicativos para celular que auxilia no ensino e aprendizagem à alunos com necessidades especiais, entre outros. Ou seja, como o avanço desse meio digital, o homem também

vem se preocupando com o outro. A inclusão envolve a participação de todos, abrangendo tanto as famílias e amigos, quanto órgãos governamentais, instituições, escolas, entre outros. Ou seja, se hoje temos uma realidade negativa a respeito da acessibilidade dessas pessoas, que esse cenário venha ser mudado o mais rápido possível para que assim possamos ter uma sociedade mais igualitária, dando os mesmos direitos uns aos outros.

### 6. REFERÊNCIAS

1 - Inclusão social. Disponível em: http://brasilescola.uol.com.br/educacao/inclusaosocial.html Acesso em: 08 de set. 2016.

2 - Os municípios com os maiores índices de exclusão social. Disponível em: http://exame.abril.com.br/brasil/noticias/onde-ha-mais-excluidos-no-brasil Acesso em: 08 de set. 2016.

3 - Social: Legislação. Disponível em: http://isocial.com.br/legislacao-leis.php Acesso em: 28 de agost. 2016

4 - Banco de escola: Educação para todos. Disponível em: http://www.bancodeescola.com/verde.htm Acesso em: 02 de set. 2016.

5 - População do Brasil. Disponível em: http://countrymeters.info/pt/Brazil Acesso em: 10 de set. 2016.

6 - IBGE: 6,2 %da população têm algum tipo de deficiência. Disponível em: http://www.ebc.com.br/noticias/2015/08/ibge-62-da-populacao-tem-algum-tipo-de-deficiencia. Acesso em: 10 de set. 2016.

7 - ACAPORD. Disponível em: http://www2.ifrn.edu.br/acapord. Acesso em 20 de dez. 2016.

8 - E-MAG: Disponível em: http://emag.governoeletronico.gov.br/ Acesso em 11 de dez. de 2016.

9 – INCLUSÃO DE PESSOAS COM DEFICIÊNCIA: LEGISLAÇÃO. Disponível em: http://www4.planalto.gov.br/ipcd/assuntos/legislacao. Acesso em 23 de dez. de 2016.

10 – BRASIL É O MAIOR USUÁRIO DE REDES SOCIAIS DA AMÉRICA LATINA.

Disponível em: http://www.forbes.com.br/fotos/2016/06/brasil-e-o-maior-usuario-de-redessociais-da-america-latina/. Acesso em 23 de jan. de 2017.